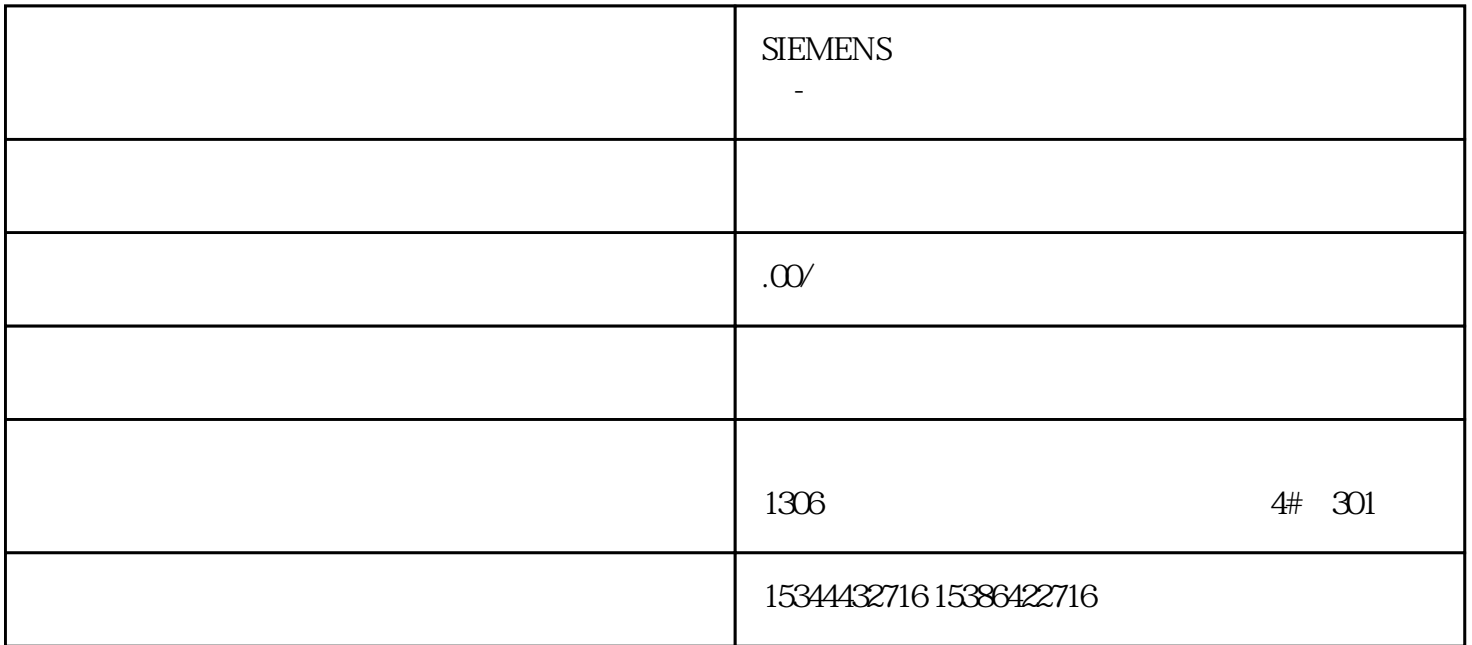

S7-1200 CPU ???????????????????????????CPU ?????????

? ????????? STOP ???

? ??? - RUN ??

? ??? - ??????

S7-1200 ???????"CPU ??-??-??" ???????? 1 ???

? 1. CPU??????

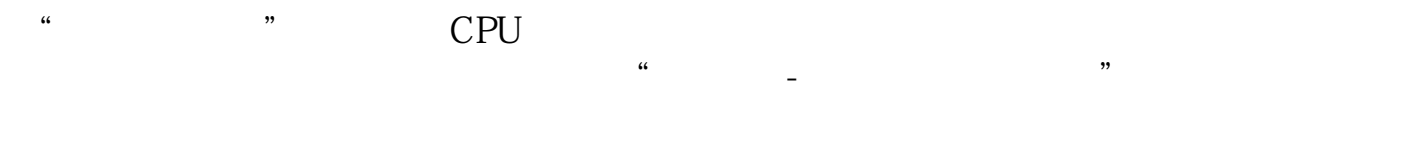

STOP " CPU STOP

-RUN "CPU RUN

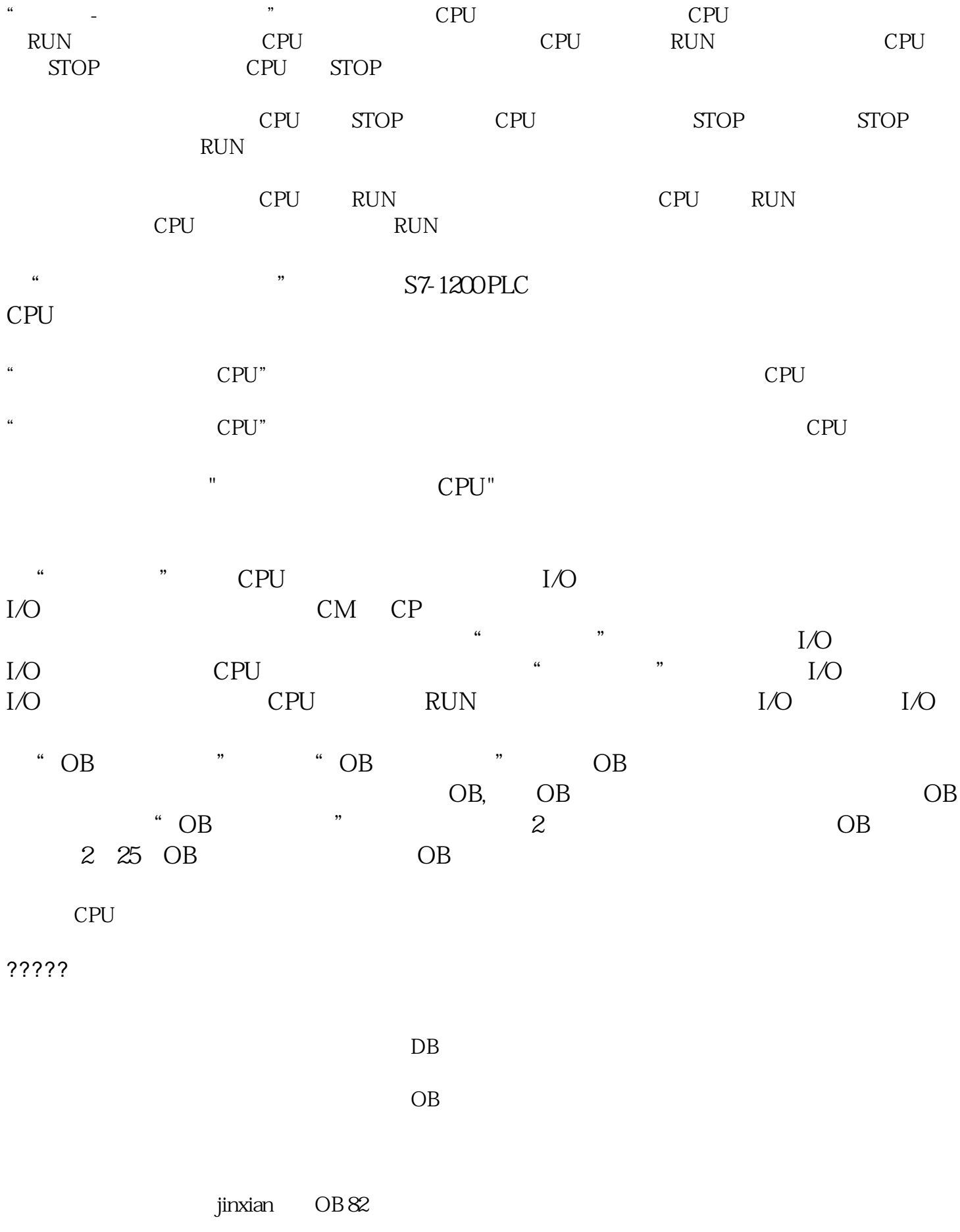

 $2222$ 

? 2. ??? CPU ?????

?? ?? OB ?????? ????????

S7-1200 ?? (Start up)???

1. ??????? S7-1200 CPU ?????

## ???????? S7-1200 CPU ???????????

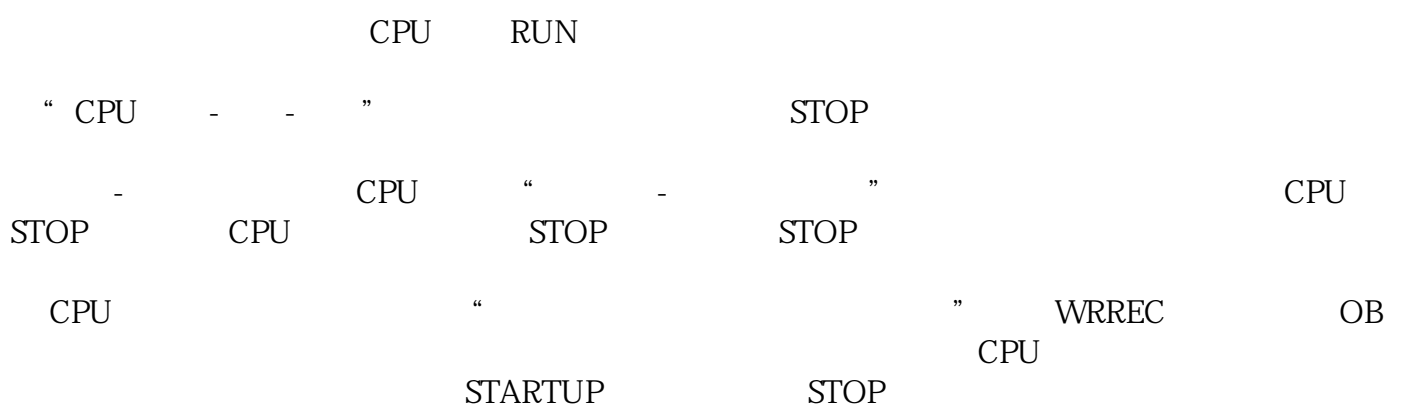

## 2. ???CPU???????CPU?????????CPU????????

## ?????CPU????????????CPU??????CPU?????"??"???????1??????????????-? ?????????\*???????CPU ???????STOP ????????????CPU?????????????????CPU?????? ???????\*???-RUN??"???????????????CPU??????RUN???

3. CPU???"??"???, ???"???????????"????"??"??"??"??????

4.2222227279222722722-RUN22"22222CPU222222FRROR222222

?3 ?????????

?4 ??????